## DISPLAYING RASTER DATA

### TOPICS

**How the computer** displays images **Color guns Resolution** Display of multiple bands

## HOWYYOUR  $(C, O)$  M PUTER DISPLAYS IIMAGES

### RASTER IMAGES **Each image is made up of** Grid of cells (or pixels) **Each with x,y co-ordinates Each with a z value Nisible and Infrared satellite images** ■ Z value is typically between 0 and 255 **Amount of measured energy**

- In a particular spectral band
- **Usually several bands (i.e. several** images)

## DISPLAYING RASTER IMAGES

**Grayscale image Single band Panchromatic, magnetic, radar Can also color these E** "Pseudocolor" **Example Colour image Multispectral VIS/IR Gamma-ray Example 23 Also thematic raster datasets** Soil chemistry Soil moisture etc

### COLOR GUNS

**Human eye perceives colour based on** relative amounts of red, blue & green light **Primary colors** Combinations produce an infinite range of colors Computer displays color by means of three "color guns" **Color selector** 

#### *Physics of light Additive colour mixing - light*

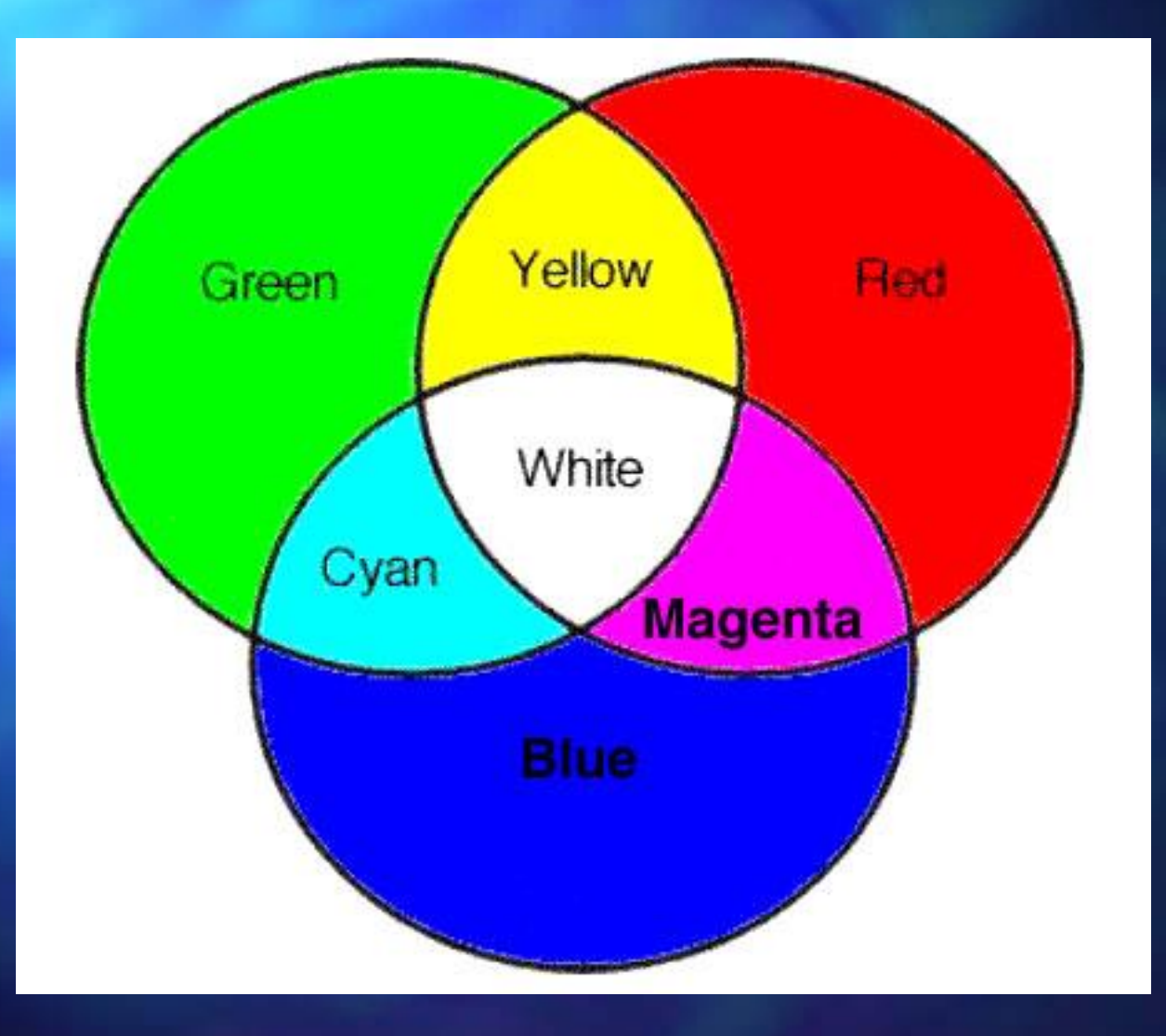

#### *Physics of light*

*Subtractive colour mixing - pigments*

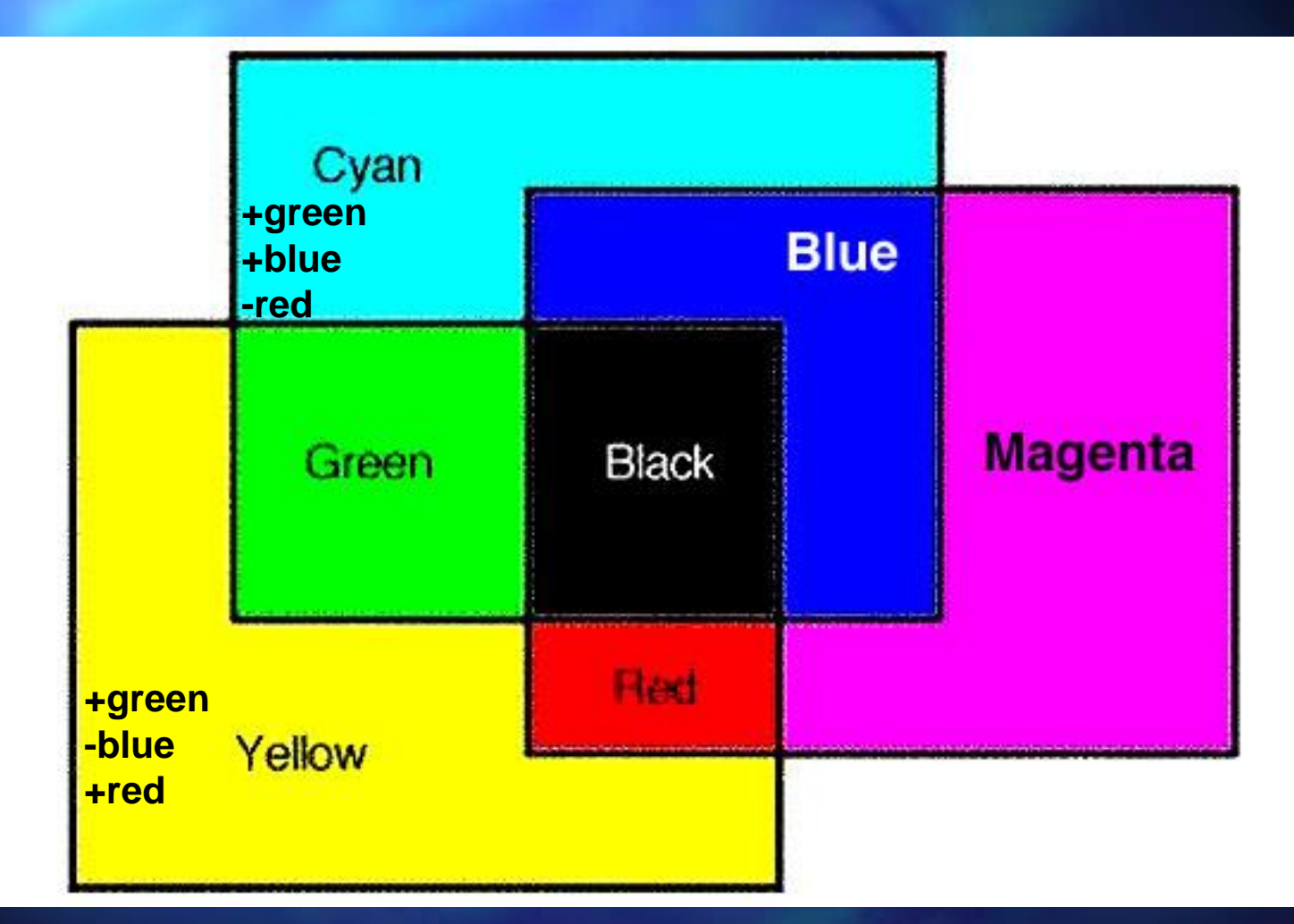

### COLOR GUNS

**Produce electron beams** Fall on red, blue & green phosphors **On screen of monitor Phosphors glow at certain frequencies** producing different colors **Appear as tiny dots on display screen Pixels have same number of RGB phosphors** ■ Such monitors are called RGB monitors  $\blacksquare$  RGB = primary colors

## COLOR GUNS

■ Computer specifies colour of each pixel: **Using three brightness values** One for each gun In more recent PC's: Each gun assigned an 8 bit value **Possible values for each gun =**  $2^8$  **= 256**  $0 - 255$ Total colors is  $256<sup>3</sup> = 16.8$  million **This is 24 bit resolution** 

#### DISPLAY RESOLUTION

Display resolution is: **Example 3 Measure of ability of computer screen to display** images For PC resolution varies from 640 x 480 to 1280 x 1024 Number of pixels that can be viewed on the monitor screen **PIXEL depth is number of bits for each pixel** In more recent PCs this is 24 bit

## DISPLAYING SATELLITE DATA

 $\blacksquare$  Satellite data range from 0  $-$  255 **Nust be related to screen color** RGB with brightness values between 0 and 255 Done by means of a "look-up table" or "colormap" **Image enhancement** 

#### INPUT QUTPUT

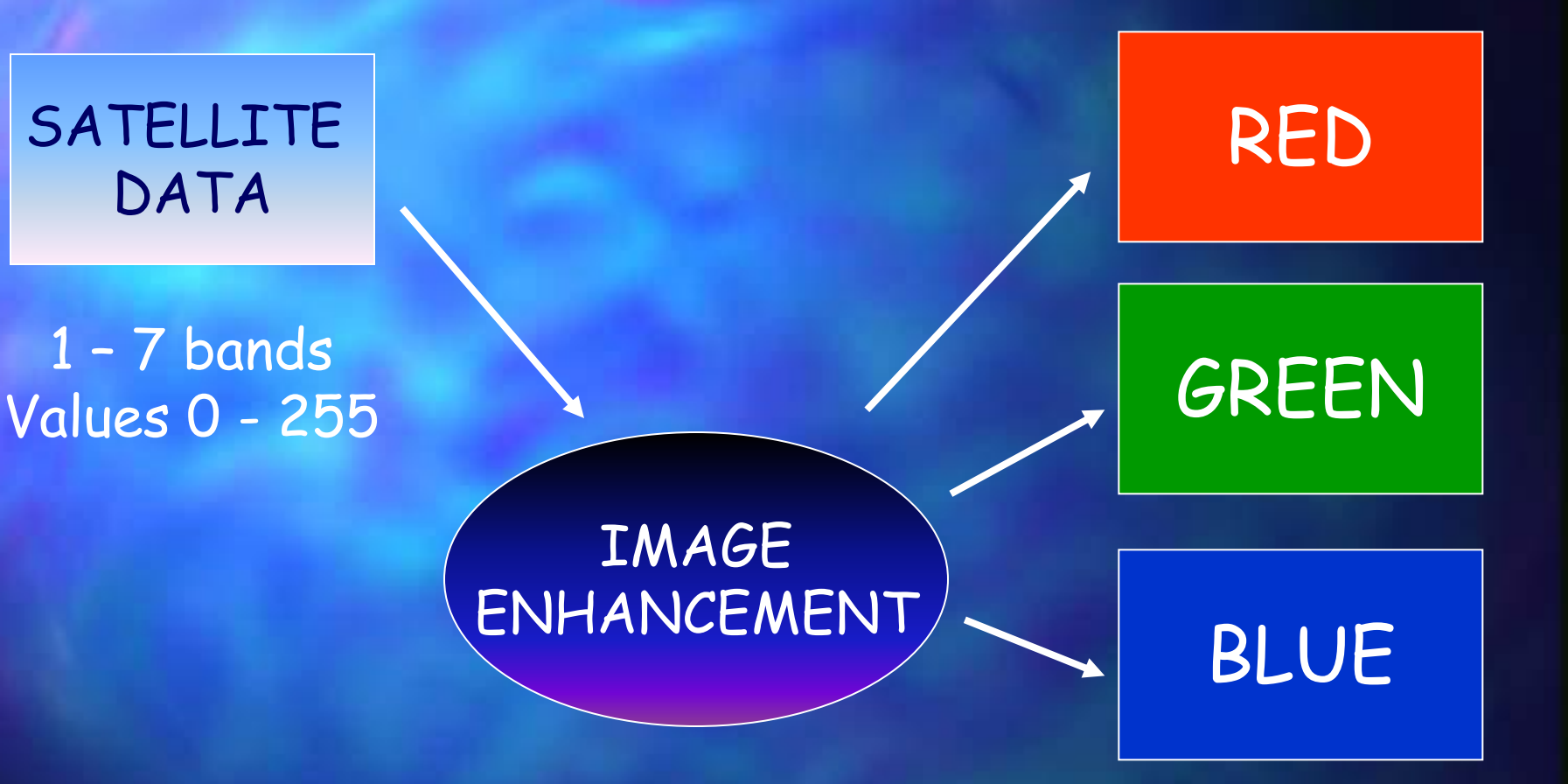

3 Color Guns Values 0 - 255

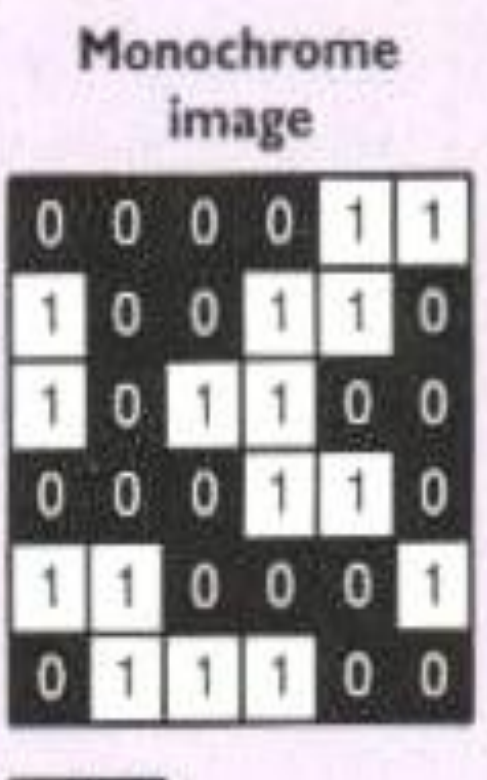

In a monochrome image, each cell has a value of 0 or 1. They are often used for scanning maps with simple linework, such as parcel maps.

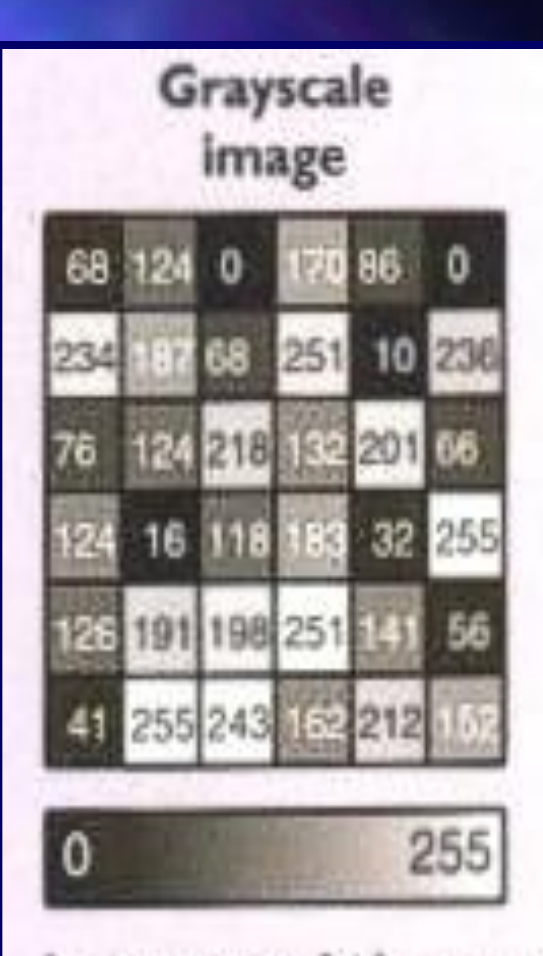

In a grayscale image, each cell has a value from 0 to 255. They are often used for black-and-white aerial photographs.

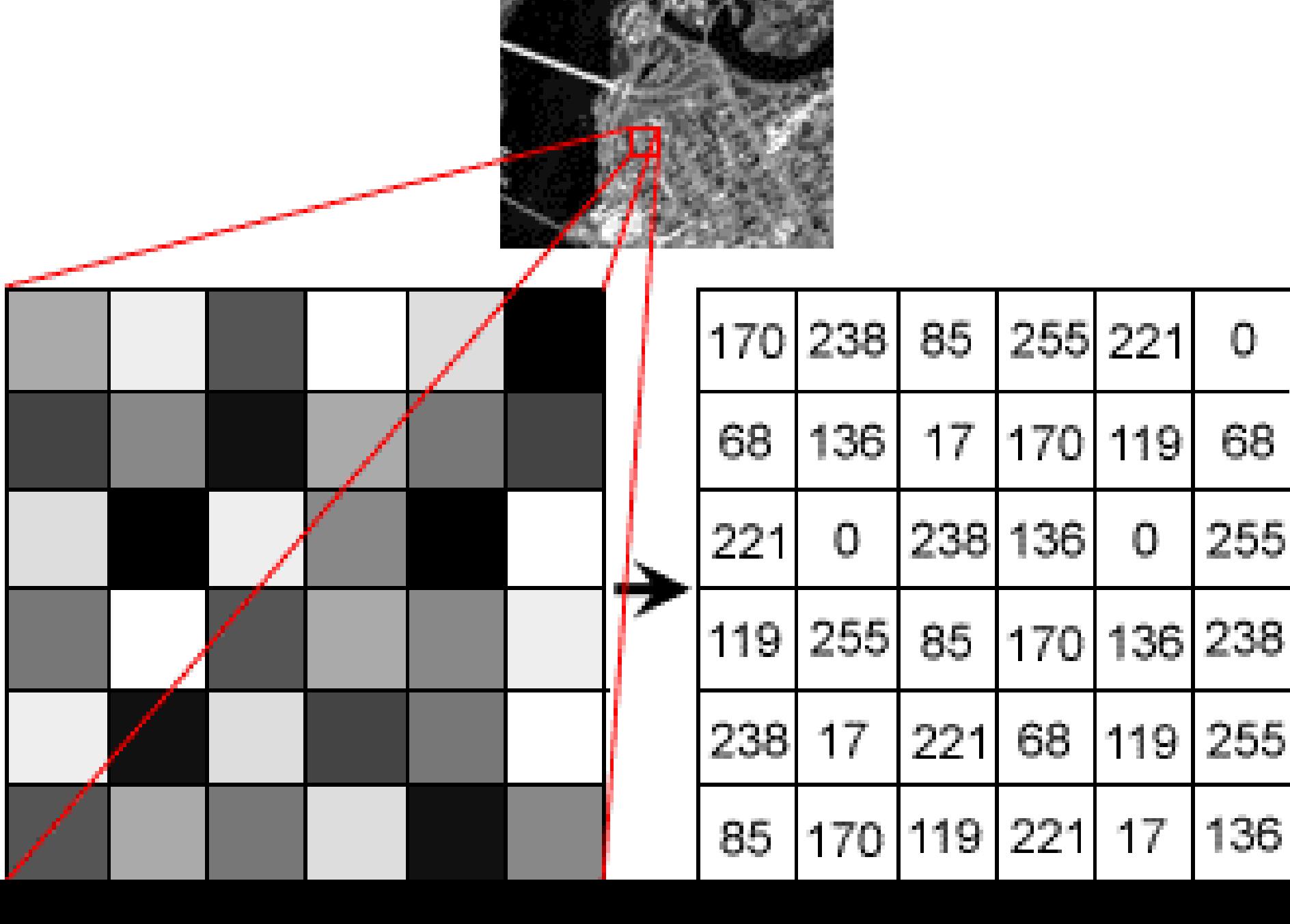

#### Display colormap image

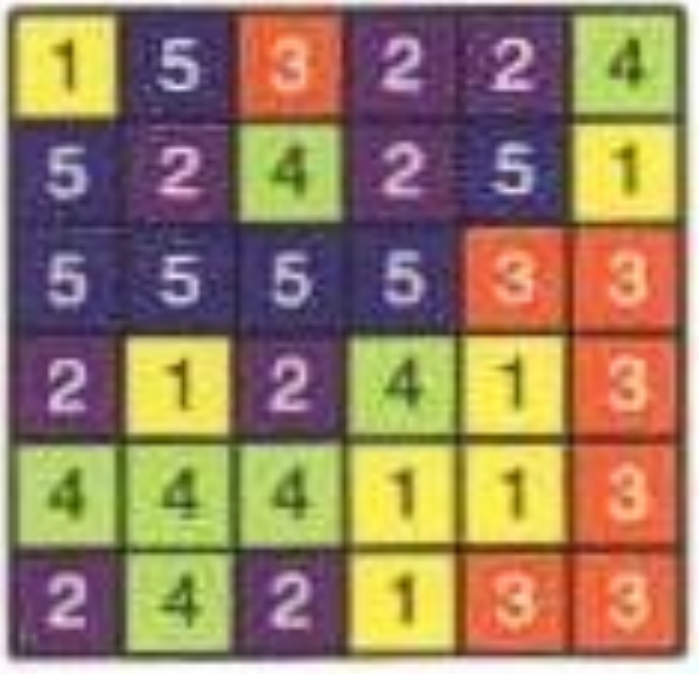

#### Colormap

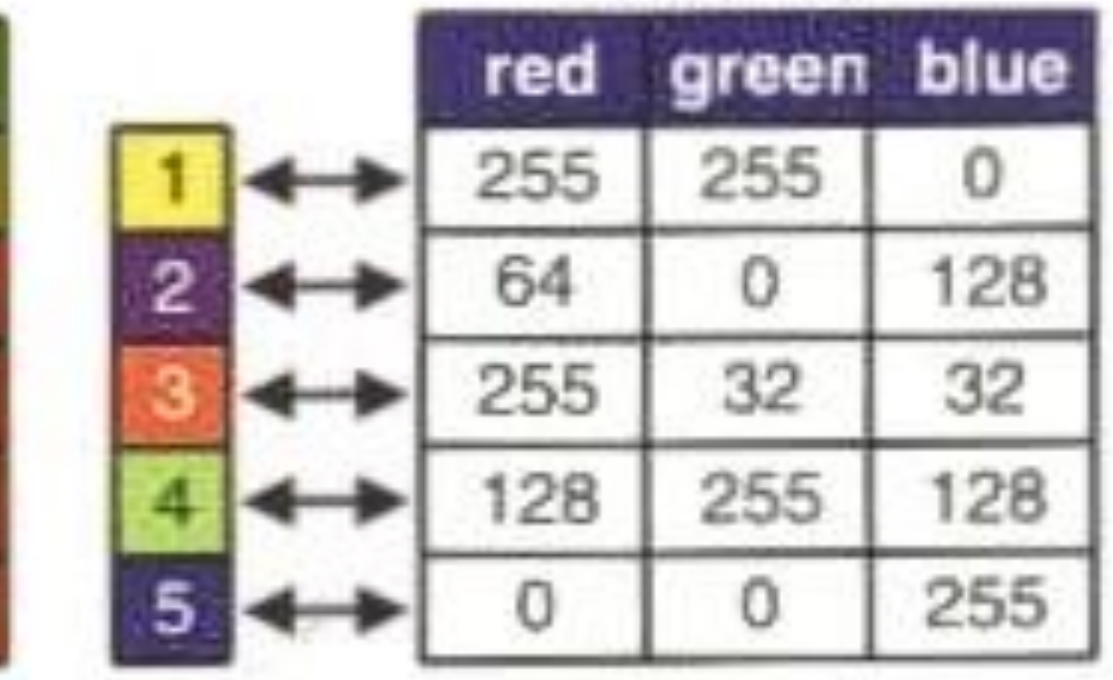

One way to represent colors on an image is with a colormap. A set of values is arbritrarily coded to match a defined set of red-green-blue values.

# DISPILAYING IMUILTIPILT BANNDS

#### MULTIPLE BANDS

**Examples: Landsat, SPOT, IRS** Computer can only display 3 bands  $\blacksquare$  These bands can be: Any 3 of the spectral bands **Other datasets etc. The choice depends on your specific** project **No. 19 Million** What is the best combination of data for your purpose…..

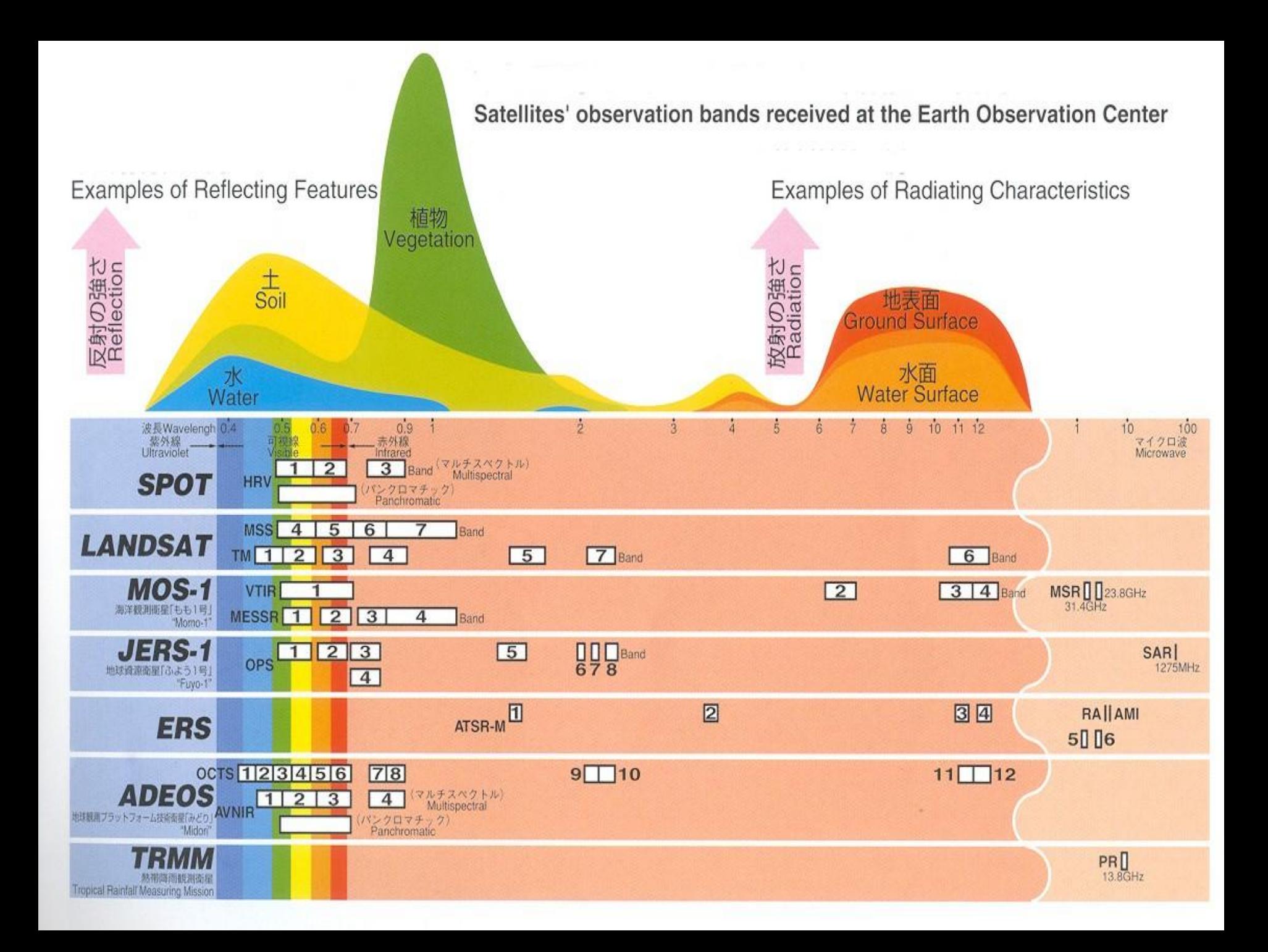

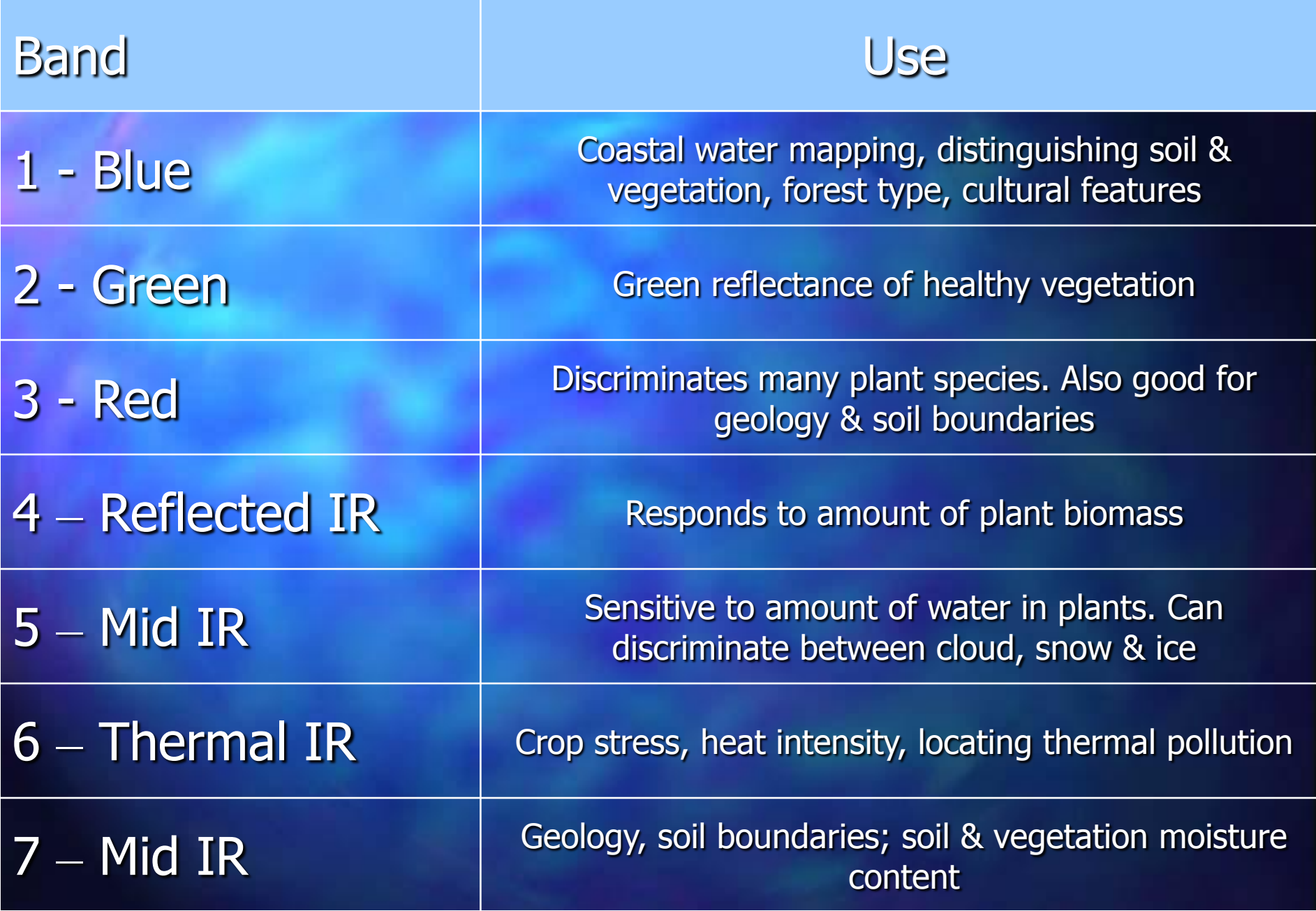

#### EXAMPLE: Landsat ETM+ Seeb area

Image recorded on December 13, 1999 **Bands listed in BGR order** Bands pan-sharpened with 15 m panchromatic band

**ETM bands 1,2,3 (BGR)— True color Most suitable combination for studying marine environment**

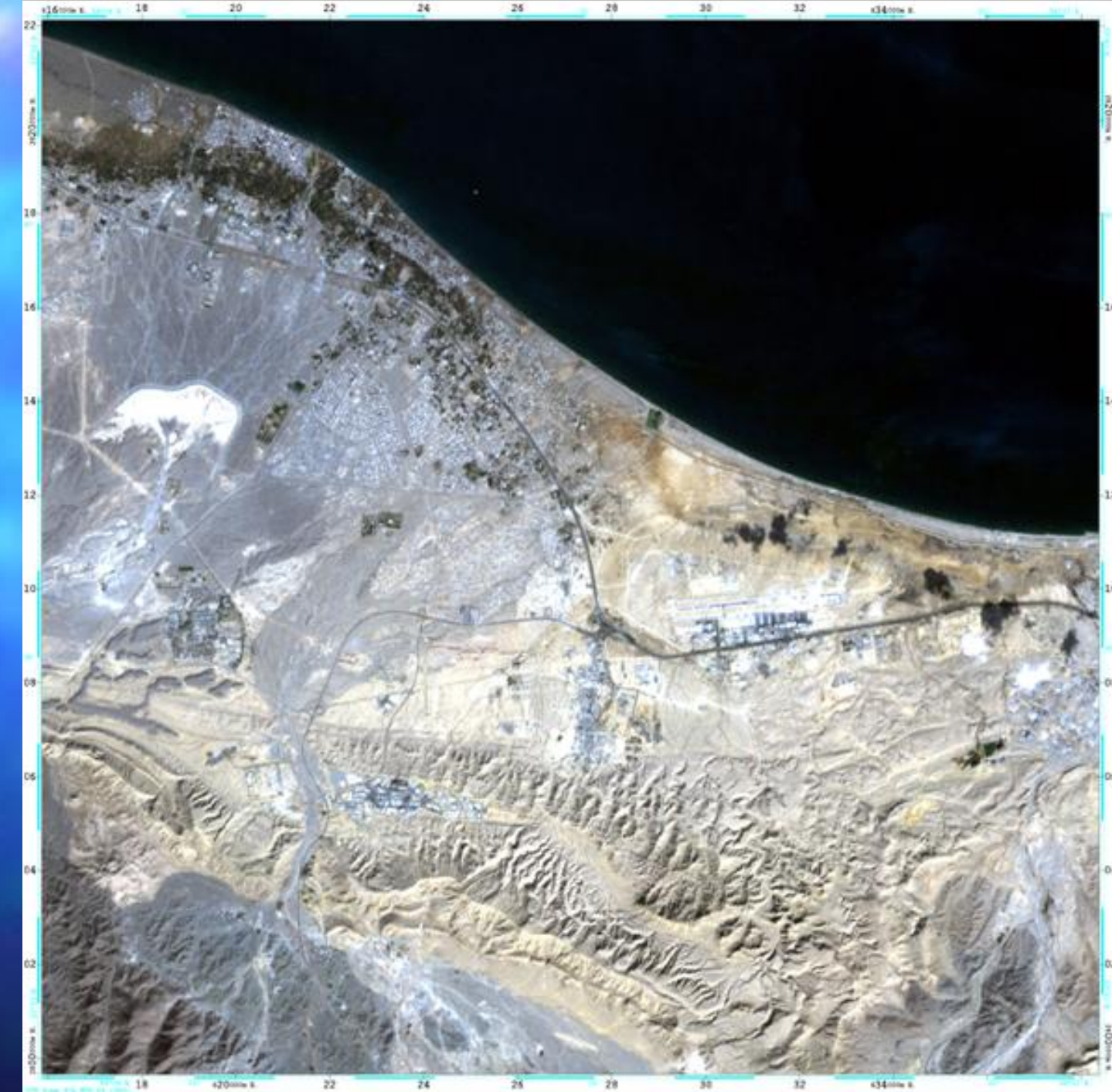

ETM bands 123; Dat 13, 1999

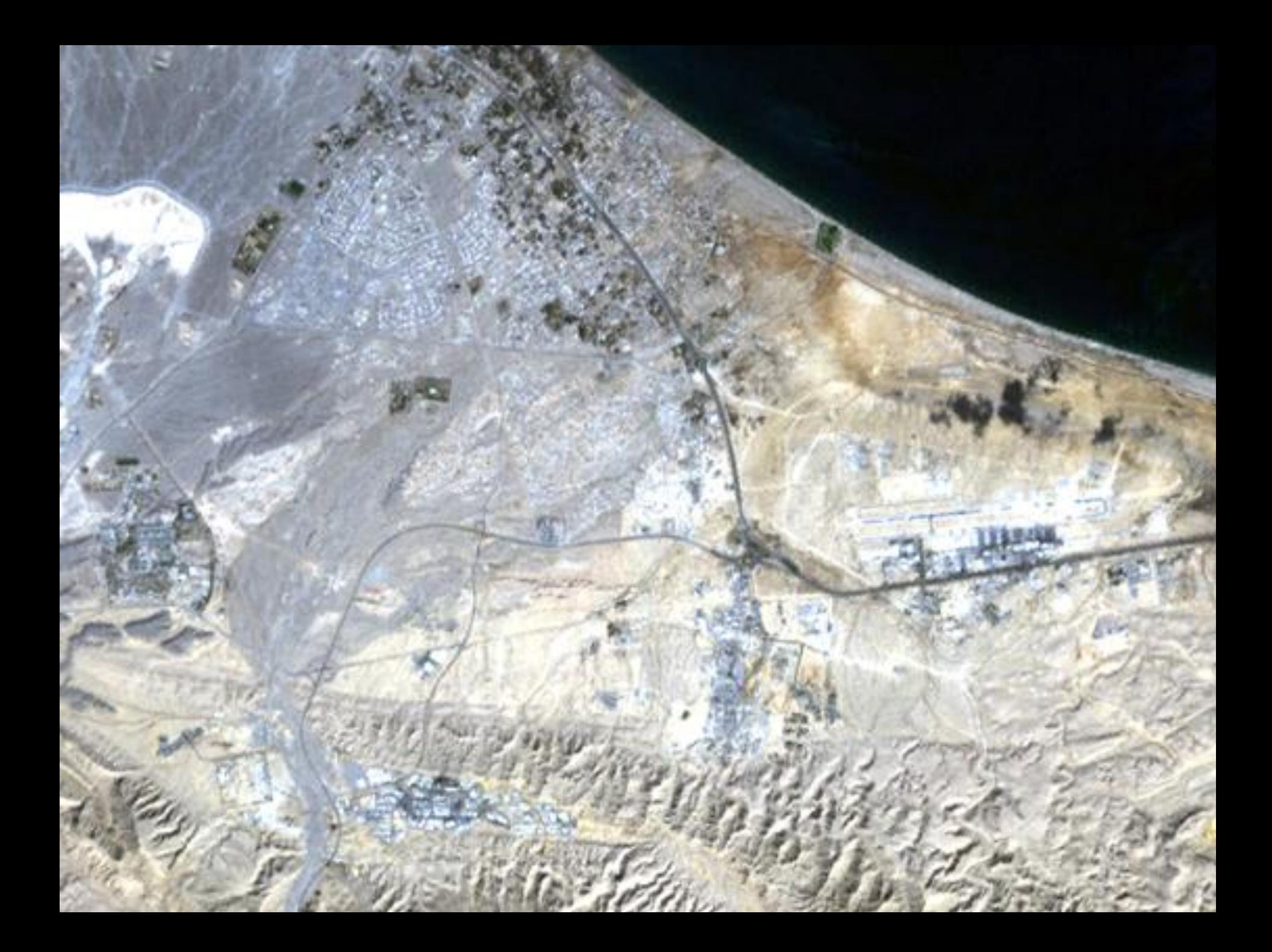

**ETM bands 2,3,4 (BGR) False color**

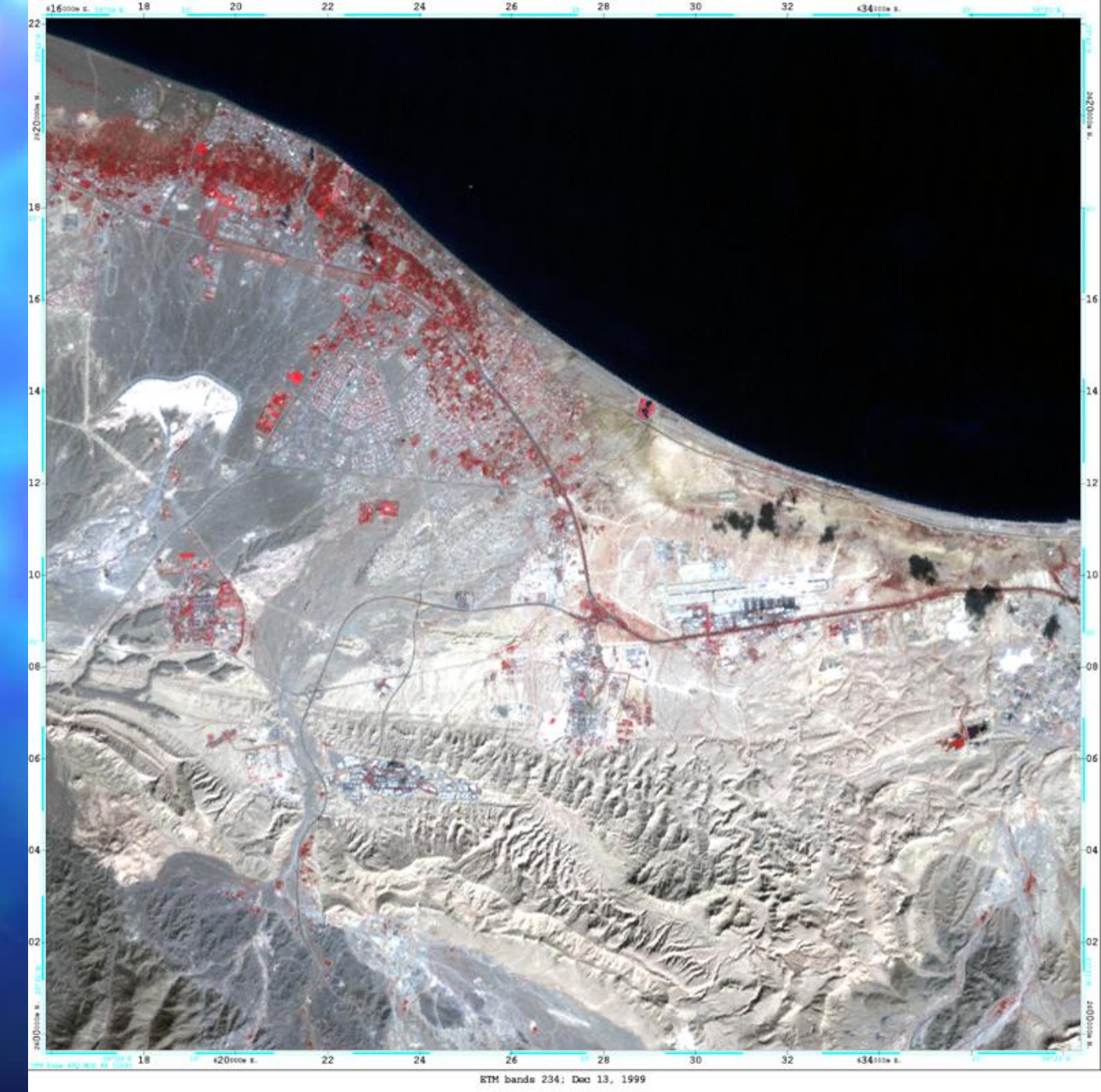

**Kilmetres** 

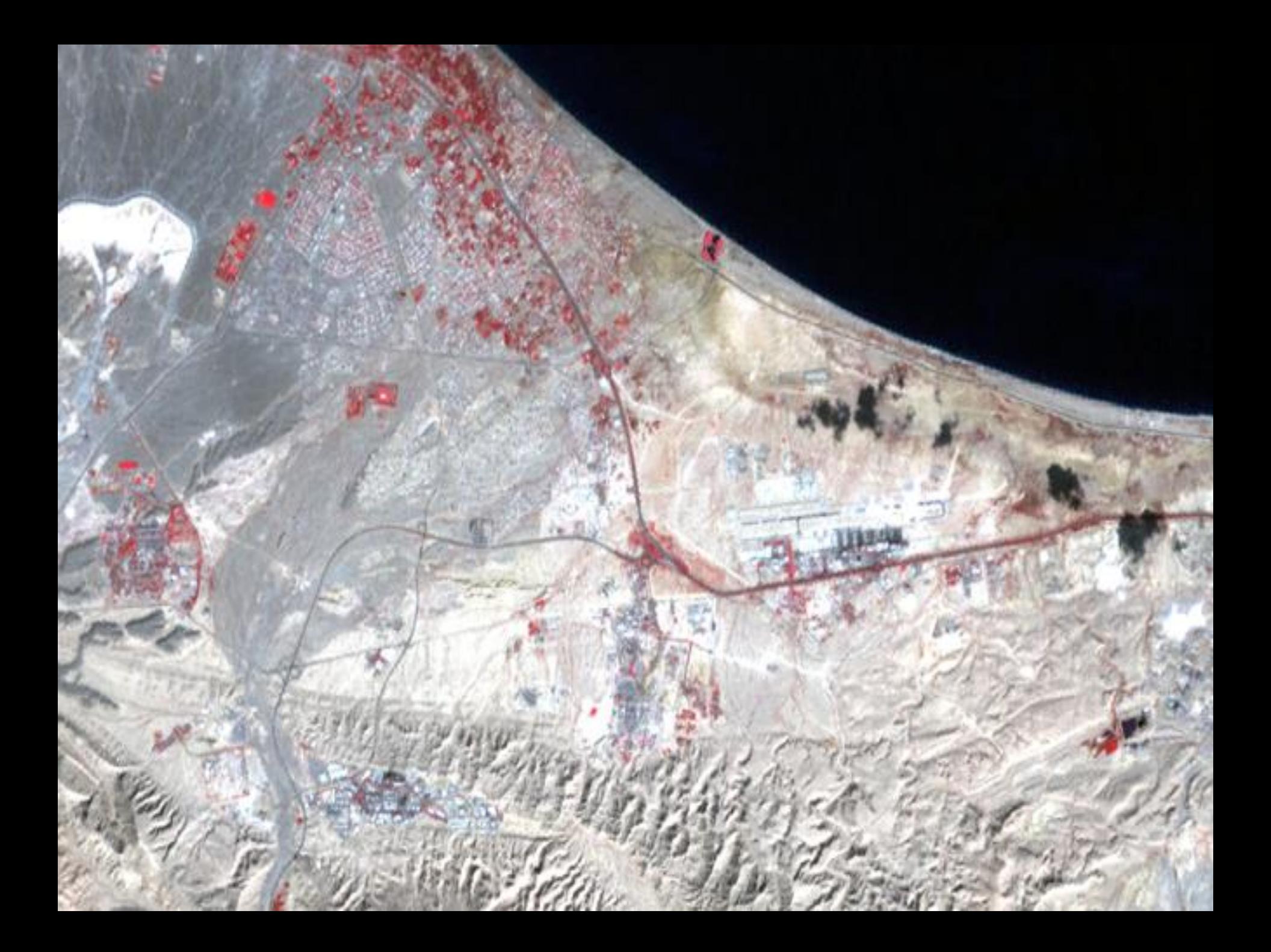

ETM bands<br>5,4,7<br>(BGR)<br>False color

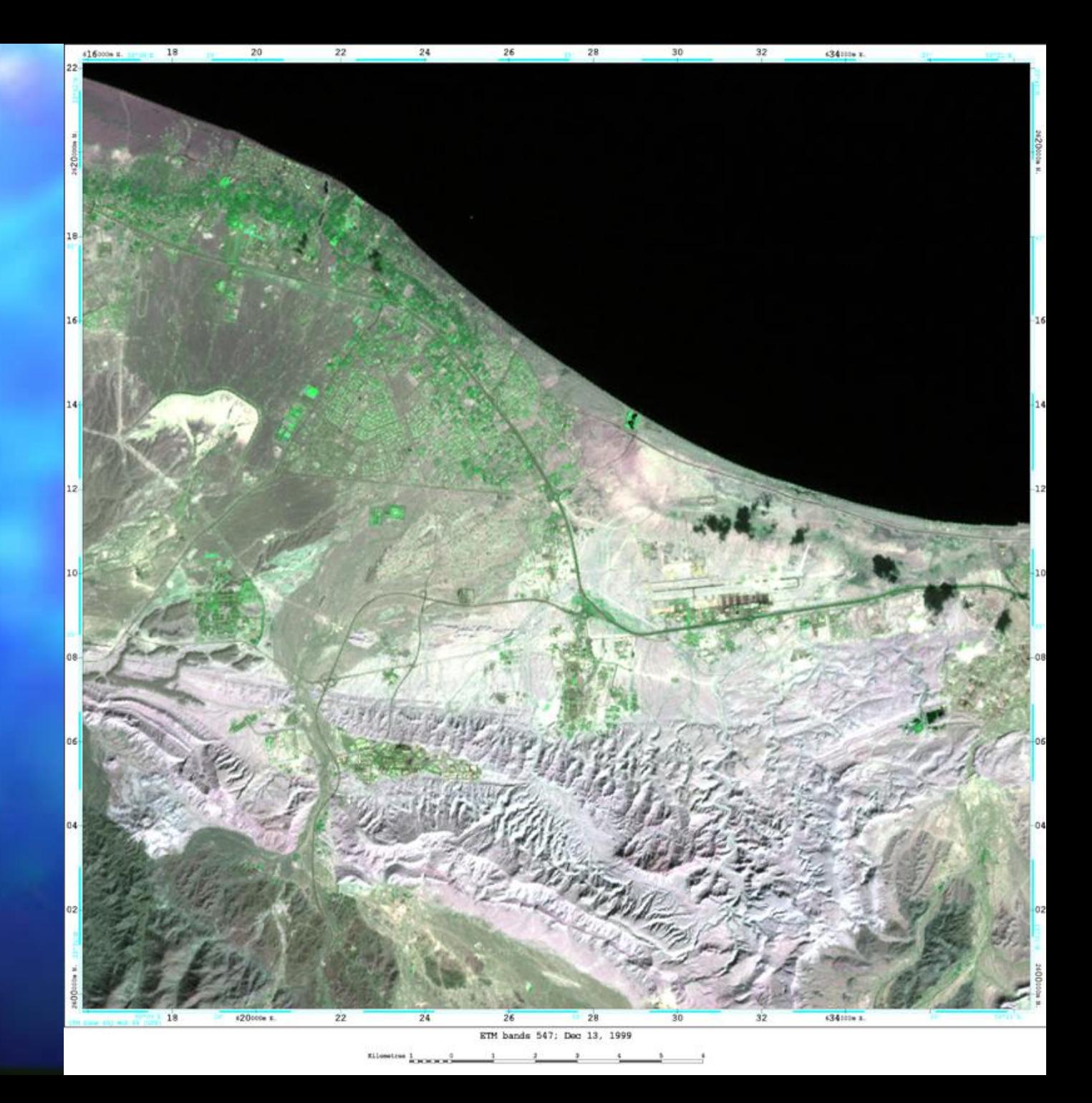

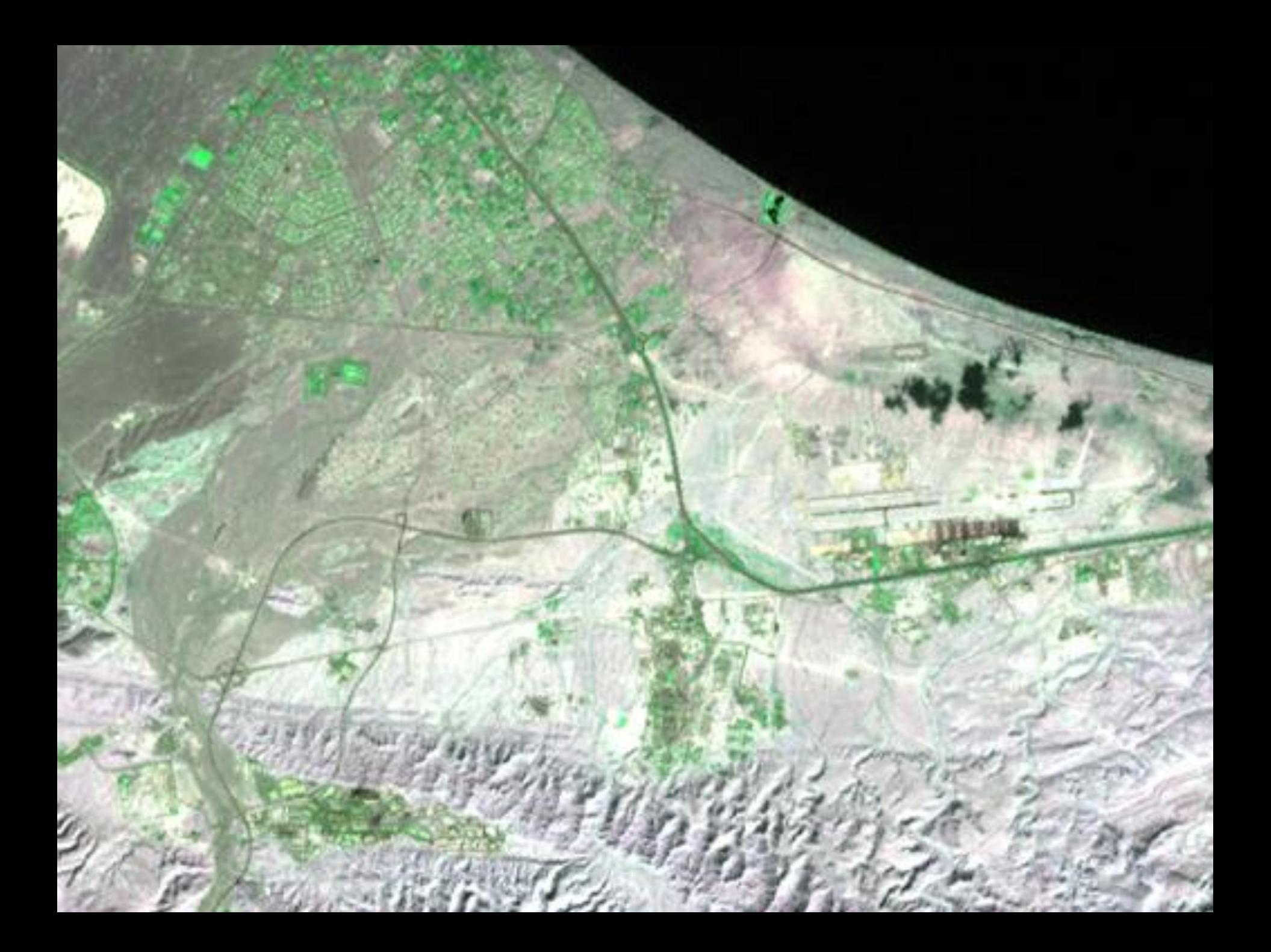